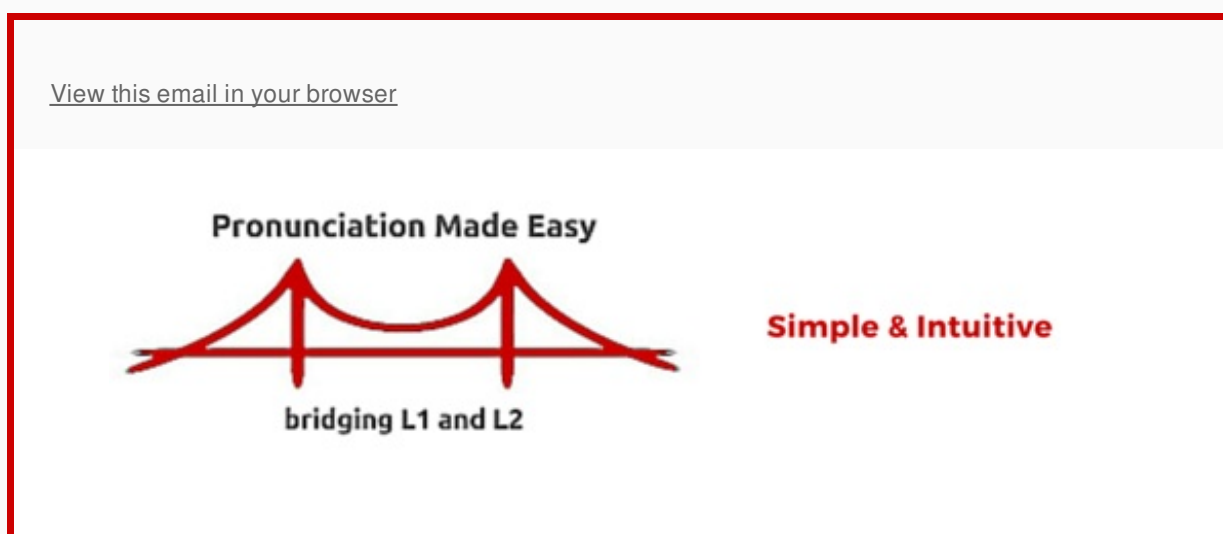

Hello Teresa!

I was in Vienna with my husband for five days this month to celebrate our younger son's thirtieth birthday. The city welcomed us with lovely weather, warm temperatures and an unexpected outdoor performance of the Blue Danube in the MuseumsQuartier (link). What a delight! You can take a look at some of the [photos](https://www.flickr.com/photos/teresadeca/albums/72157666591765033) I've uploaded. More to come.

There is nothing new regarding *Pron Made Easy*, but I have plans for the future. I'll be telling you more about this at another time.

## **Scheduling a webinar with you**

The end of the school year is just around the corner, so I have a new suggestion: **a Google Hangout just for teachers** to give you an overview of my 'simple and intuitive' pronunciation strategy. It'll take place on July 12 at 18:00 (GMT +1). If you're interested, please fill out this [form](http://goo.gl/forms/1nQUKNxm2fi8EExY2). Leave your name and email so that I can send you the latest updates.

## **On the Radical English front**

In May Jennifer England gave four webinars dedicated to **Vocabulary Boosting Strategies**. You can listen to them by going to her [YouTube](https://www.youtube.com/channel/UCau4U-8sEgcXH-m3HG6jANg) channel and clicking "Videos". While there, why not subscribe to her channel?

## **Ed Tech**

This month I'd like to introduce you to another great and simple audio tool: **[SpeakPipe](https://www.speakpipe.com)**. Before

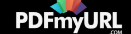

I tell you about its features, listen to a thirty-second [recording](https://www.speakpipe.com/msg/s/21320/5/0unx97jb6ioiks5o) I just did for you.

**How user-friendly is SpeakPipe?** Create a free account and see for yourself. You can embed the SpeakPipe voice message widget (small program) in your website, blog or wiki (they give you the html embed code). This makes it possible for students and visitors to your site to leave a voice message for you. It's a simple and straightforward process.

Every time someone leaves a message for you, you get an email notification that will be stored in your SpeakPipe account. An added bonus is that you can reply to it as long as the person leaves her/his email address (as long as you include that in your account settings).

If you want to leave a message using a mobile device, you need to download the SpeakPipe app. I just did to be able to record the message for you in my iPad.

Feel free to share this month's newsletter with anyone who may be interested.

Join the *Pron Made Easy* [newsletter](http://eepurl.com/bYVfHz) and get a SPECIAL offer

Buy *Pron [Made](https://teresadeca.dpdcart.com/cart/buy?product_id=92904&product_price_id=97359&quantity=1&gateway=paypal) Easy*

Enjoy pronouncing! :-)

-د مده آ

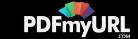

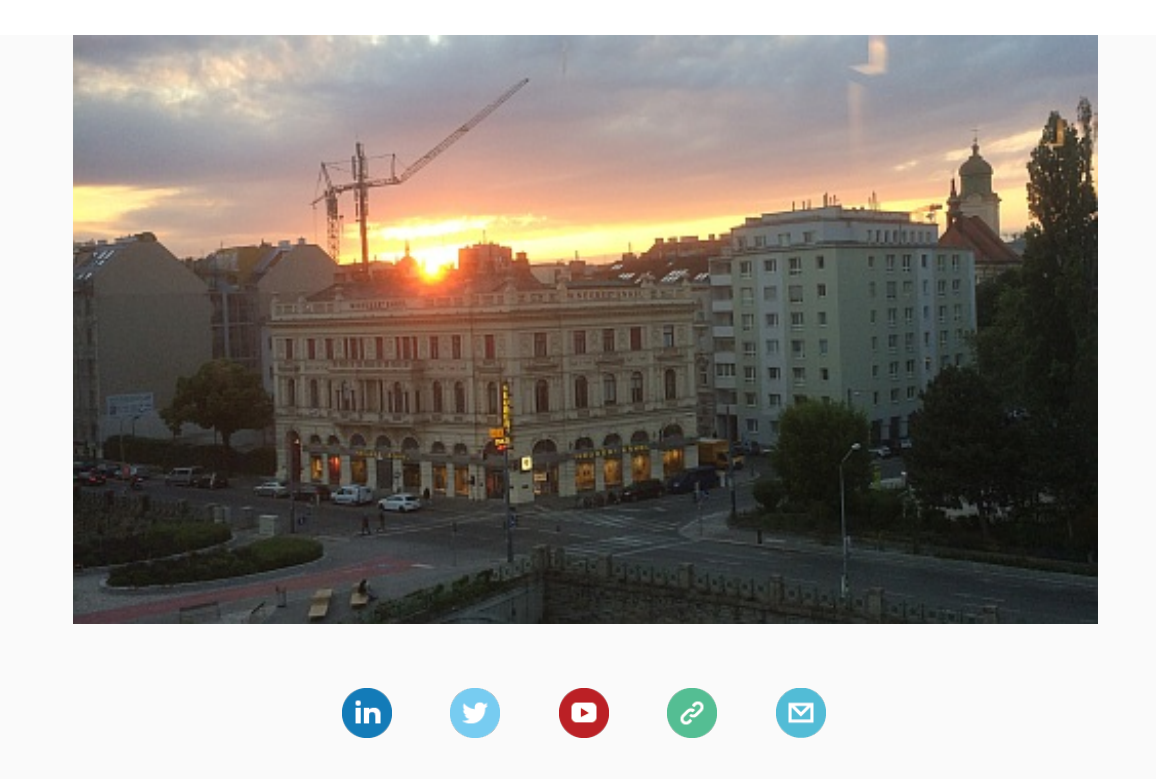

*Copyright © 2016 Pron Made Easy, All rights reserved.*

Want to change how you receive these emails? You can update your [preferences](http://weebly.us10.list-manage1.com/profile?u=9d51742bfd241b6f493ffc878&id=812e20ae19&e=3fe22f53bc) or [unsubscribe](http://weebly.us10.list-manage1.com/unsubscribe?u=9d51742bfd241b6f493ffc878&id=812e20ae19&e=3fe22f53bc&c=3a5d069f15) from this list

MailChimp.

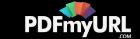